# Growl Crack Free License Key Free X64 (Final 2022)

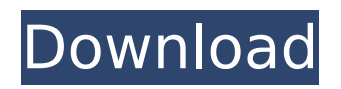

#### **Growl Crack + Keygen**

> Quick and > visual notifications that go away after a few seconds. Growl Crack For Windows is simple, makes you more productive, and just feels great. The Growl Crack For Windows notifier is a quick-and-powerful way to let you know when something new has happened on your Mac. In Growl, you get visual notifications, an icon on the menu bar, and Growl notifications in Notification Center. You can create notifications to be displayed on your desktop or displayed via your menu bar in Notification Center. The Applescript can be found here: Growl.app With Growl, you can quickly and easily give yourself useful notifications when something happens. Growl can be helpful in the following situations: • A new mail message, message, or calendar event arrives. Growl will update your Notification Center and your menu bar with a message and an icon that looks like an envelope. • A file that you've downloaded finishes or fails. Growl will update your Notification Center and your menu bar with a message. • You login to your computer. Growl will update your Notification Center and your menu bar with a message. • There's been a change to a file or an application. Growl will update your Notification Center and your menu bar with a message. • A preference has been changed. Growl will update your Notification Center and your menu bar with a message. Growl's main advantage over other notification programs is that it's extremely unobtrusive. It's so unobtrusive that you don't even realize it's doing it. Growl stays out of your way, so you're free to do other things on your computer at the

same time. • Growl will actually let you know what's happened. Other notification programs show you a notification and then disappear without providing any feedback. Growl lets you know exactly what's happened; it keeps your notification messages up on screen long enough to read. • Growl is typically more responsive than other notification programs. Depending on how Growl is configured, Growl will display a notification icon or message in Notification Center only if a Growl event actually occurs. Even if Growl can't immediately tell what's happened, the event notification icon or message will not appear. • Growl stays out of your way. Growl does not give you a dialog box that requests attention or take over your screen. • Growl will work with the menu bar.

### **Growl Crack+ Activation**

Growl is a real-time notification system for the Mac. Growl lets you know when important things happen, such as the new version of Mac OS X was installed or when your email inbox was full. Growl can even go away after a specified time or interact with you by offering actions you can take. If you are a Growl user, Growl is a tool you will find invaluable to your daily life. What Growl can do: Growl lets you know in real-time the following things: • Emails you have received • Downloads you have started • Apps you have launched • When your battery is critically low Growl is completely free. Visit Growl's website to learn more. Visit Growl's user support forum at After installing this app, you will start get notifications from Growl right at your notification bar whenever you get a new email, when friends come online, when downloading finishes, or any other activity you might be interested in. First of all, sorry for the mostly off-topic post. But I´d like to show you guys what I think could make Growl even better. There are some features already in Growl that are not present in the app called Growl Notification Server. For example: -- Growl is just doing all those things for files and downloads -- if I get a notification like 'I finished a download of 700MB of data' - I don´t care about it, I already know that. What I think could make Growl even better: -- Growl Notification Server could store ALL the notifications in one database which the Mac can store on the disk. So when my Mac starts it just makes a query to the database which entries there are and presents them to the user -- also on the Internet if needed. -- Growl could store the "database" on your local hard drive (but it could also be on the Mac´s disk) -- It could also be a 'cloud based service', where the whole database is just put online and the user is getting the database by connecting online -- or a service where the user is getting a dedicated server. This could actually be a really easy task, as the only thing needed is to put the Growl Notification Server online. -- The more servers there are online, the more users are guaranteed to b7e8fdf5c8

# **Growl Crack+**

Growl is a utility for OS X that provides an unobtrusive way to be notified of incoming events, including system and application-level events, such as network connections being made, documents and apps being added to the dock, or new email arriving in your inbox. Growl is meant to replace the use of Popups and other alert programs and let you focus on what you were doing rather than just be alerted to the activity happening. View/Download Growl: iTunes App Store: View Growl: Growl is free if you provide your first user name and email. A few minor in-app purchases are priced at \$1.99. You will get the ability to remove expired Growls (When you delete a Growl from the Growl server, the notification is removed as well). You can enable Growl notifications using the Growl server or by typing "notify" into the Terminal application. High Sierra feature: Handoff A 10-minute mini course about how to handle the new features in the latest release of OS X. Apple's OS X 10.10, also known as the "El Capitan" release, introduces a feature that enables users to continue work on their iPad or Mac right after they switch it off or put it to sleep. To continue working, users have to perform a "Handoff", by tapping the Apple Watch before they start working, and then later on they have to tap the Apple Watch to complete the work on their computer or iPad. Find out more about the features in this year's Mac operating system at Apple's MacBook line is one of the few where the company allows third-party suppliers to make displays that are at least as good if not better than those manufactured by Apple. This can often lead to complaints that there is a "wasted" display on Apple notebooks. With the new 2017 13-inch MacBook Pro, the company has listened to the concerns of users who want the best possible screen. One of the new displays built into the new laptop is the Retina display used on Apple's redesigned MacBook Pro. While this new display was always going to be better than the screens used on

## **What's New in the Growl?**

Growl is an open source notification utility similar to Mac OS X's Growl and Windows' Jump Lists. Growl adds a notification panel to your menu bar, dock, or desktop. Growl's notifications are kept simple, letting you know what has happened. Everything Growl does can be done without Growl: you can stop Growl notifications from coming in, you can turn off Growl notifications for certain applications, and you can also disable Growl notifications for all applications. In this article we will see how to write simple todos and test them with Growl, For my own needs I have created a simple script called sysinit to install several required packages in the right place. I am using the script with the yum command to install the patches for Beagle 1.0. I realize that not all Linux users prefer yum, but I am told that using Linux is not compatible for the vast majority of Mac people (even though it is not quite so hard to learn as the Windows terminal). Now that I have that out of the way, here is what I would like to accomplish: I would like to develop the Beagle 1.0 release for Linux. There are several things that I need to do to make the release of Beagle 1.0 work well. I have read through the Linux Beagle Guide, and I believe that I will be successful. The only thing I don't understand is that there is a bug list (does anyone know if this has changed?).

This is the bug list I am most curious about: The BUGS file contains a list of bugs found by the Beagle developers during the project's development and testing. As a not-for-profit project, the goal is to make Beagle something you can use on a daily basis. If you discover a bug, we appreciate your help in fixing it so it may be included in a future release. Please be sure to report the bug even if it is a minor one, or we won't have the chance to include it. To report a bug, please follow the instructions in the BUGS file, which will provide more information about where to report the bug. In this article we will see how to connect a Beagleboard to an ADSL Modem. The Beagleboard is a little board with a 700MHz ARM processor. It has a lot of power. It runs Linux. You can expect much better performance on the Beagleboard

## **System Requirements For Growl:**

Windows 95/98/Me/2000/XP Mac OSX 10.1 32-bit Intel Processor 3 GB RAM or more 50MB free hard disk space One of the following video cards: nVidia 3D Vision 2 ATi Rage Pro ATi Rage 128 ATi 9800 Pro ATi Radeon 9600 Pro ATi Radeon 9500 Pro ATi Radeon 9200 ATi Radeon 8500 ATi Radeon

Related links:

[https://baukultur.plus/wp](https://baukultur.plus/wp-content/uploads/2022/07/Drive_Encryption_For_HP_ProtectTools_Crack__For_Windows.pdf)[content/uploads/2022/07/Drive\\_Encryption\\_For\\_HP\\_ProtectTools\\_Crack\\_\\_For\\_Windows.pdf](https://baukultur.plus/wp-content/uploads/2022/07/Drive_Encryption_For_HP_ProtectTools_Crack__For_Windows.pdf) <http://www.xpendx.com/2022/07/03/loyalty-tracking-system-2-1-16-crack-download/> <http://quitoscana.it/2022/07/04/budget-planner-17-8-5-25-crack-2022/> <https://kjvreadersbible.com/iloveu-crack-free-download-4/> <http://theangelicconnections.com/?p=29110> <http://turismoaccesiblepr.org/?p=8320> <https://agile-savannah-90872.herokuapp.com/phyjen.pdf> https://playerclub.app/upload/files/2022/07/W7pauzoRilxfrNoBDU6O\_04\_807c8b486501e7585d3d24264b609 [aae\\_file.pdf](https://playerclub.app/upload/files/2022/07/W7pauzoRiJxfrNoBDU6O_04_807c8b486501e7585d3d24264b609aae_file.pdf) <https://obscure-lowlands-66795.herokuapp.com/PhotoEditor.pdf> <https://liquidonetransfer.com.mx/?p=35910> <https://bodhibliss.org/mythusflashdown-activation-code-with-keygen-free-2022/> <http://www.7daystobalance.com/advert/wallshow-crack-torrent-activation-code-download-macwin-2022/> [https://outlethotsale.com/wp](https://outlethotsale.com/wp-content/uploads/2022/07/Boston_Red_Sox_Icons_1_Crack__Download_Updated_2022.pdf)[content/uploads/2022/07/Boston\\_Red\\_Sox\\_Icons\\_1\\_Crack\\_\\_Download\\_Updated\\_2022.pdf](https://outlethotsale.com/wp-content/uploads/2022/07/Boston_Red_Sox_Icons_1_Crack__Download_Updated_2022.pdf) https://workplace.vidcloud.jo/social/upload/files/2022/07/1FMwI1hplol3ZYEgax7G\_04\_807c8b486501e7585d3 [d24264b609aae\\_file.pdf](https://workplace.vidcloud.io/social/upload/files/2022/07/1FMwI1hplol3ZYEgax7G_04_807c8b486501e7585d3d24264b609aae_file.pdf) <https://momalwaysknows.com/wp-content/uploads/2022/07/dalbtasi.pdf> <https://gretchenscannon.com/2022/07/04/folder-size-crack-for-windows/> <https://phatdigits.com/wp-content/uploads/2022/07/edwybern.pdf> <http://rastadream.com/?p=28215>

<https://dermazone.net/2022/07/04/klone-embedded-web-server-crack-x64/>